$\begin{array}{ccccccccccccc} \bullet & \bullet & \bullet & \bullet & \bullet \end{array}$ 

# Getting The Most From Static Analysis

Dave Liddament | Lamp Bristol @daveliddament

# **IPC** International **HYBRID EDITION**

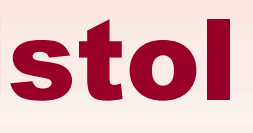

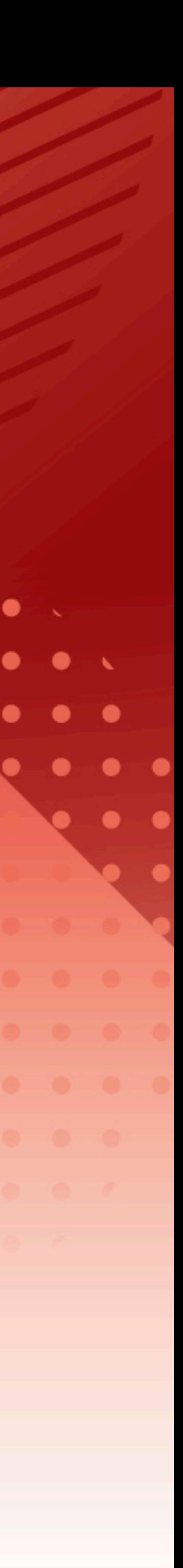

# **Can we write code in such a way to reduce the chance of introducing bugs?**

# **Can static analysis help us achieve**

**this goal?**

# **#1: Use value objects**

**#2: Use extended type system**

**#7: Enforce architectural constraints** 

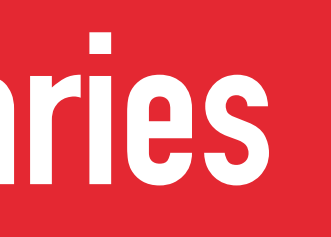

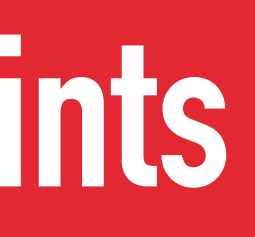

**#6: Assume impure functions**

**#5: Remove default handling**

**#3: Asserts at the system boundaries**

**#4: Prevent objects from being in invalid states**

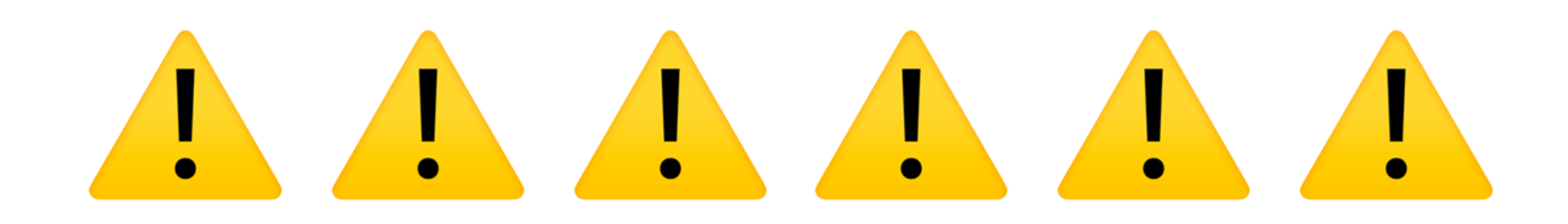

# The context for this is: - application code - code or requirements evolve - large projects - projects with many developers

# **ELIMINATE**

# **SUBSTITUTE**

# **ENGINEERING CONTROLS**

# **ADMINISTRATIVE CONTROLS**

# **PPE**

# **HIERARCHY OF CONTROL**

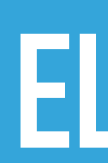

Most effective

Least effective

- **ELIMINATE**
- **STATIC ANALYSIS**
	- **TESTING**
- **MANUAL INSPECTION**
	- **ALERT**

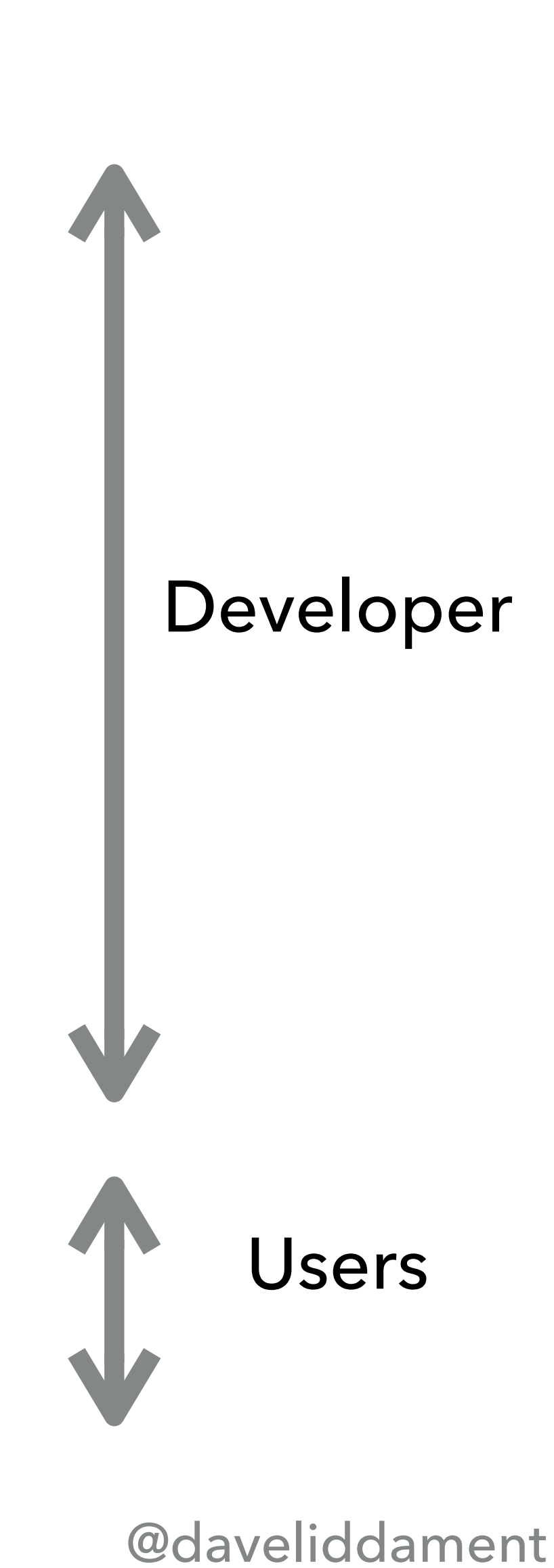

# **PREVENTING BUGS IN SOFTWARE**

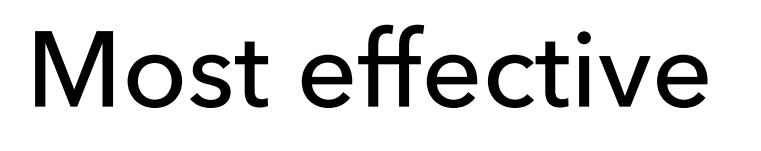

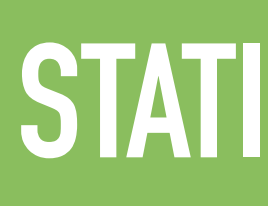

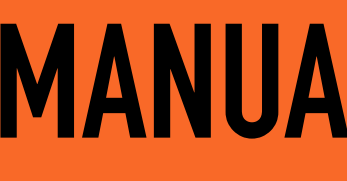

Least effective

# RISK IN SOFTWARE

# New code < Change

# Techniques to prevent future bugs

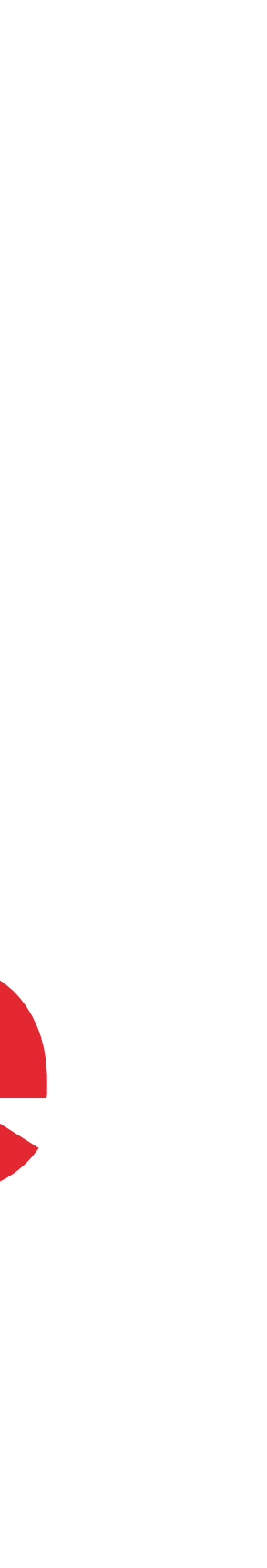

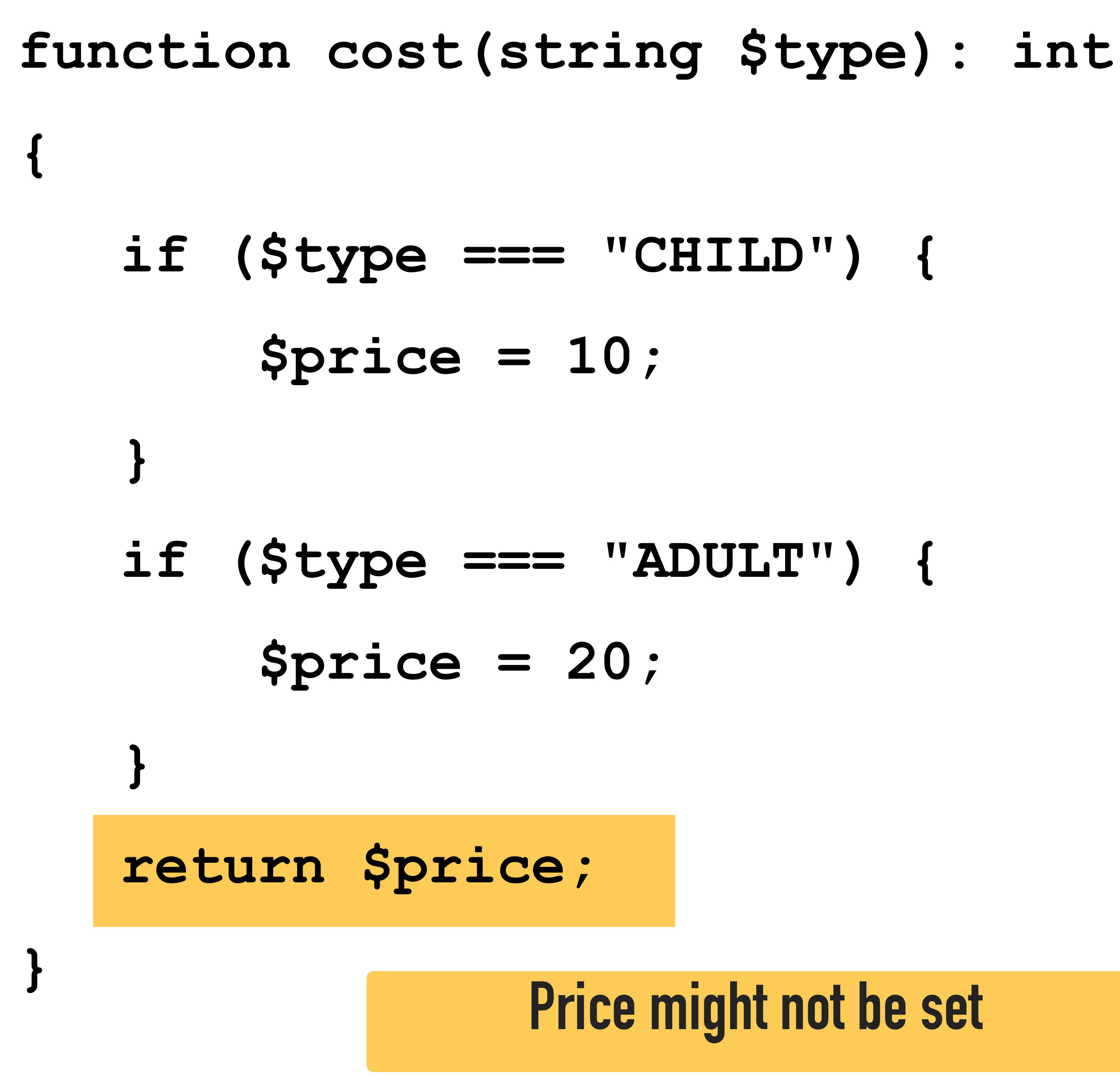

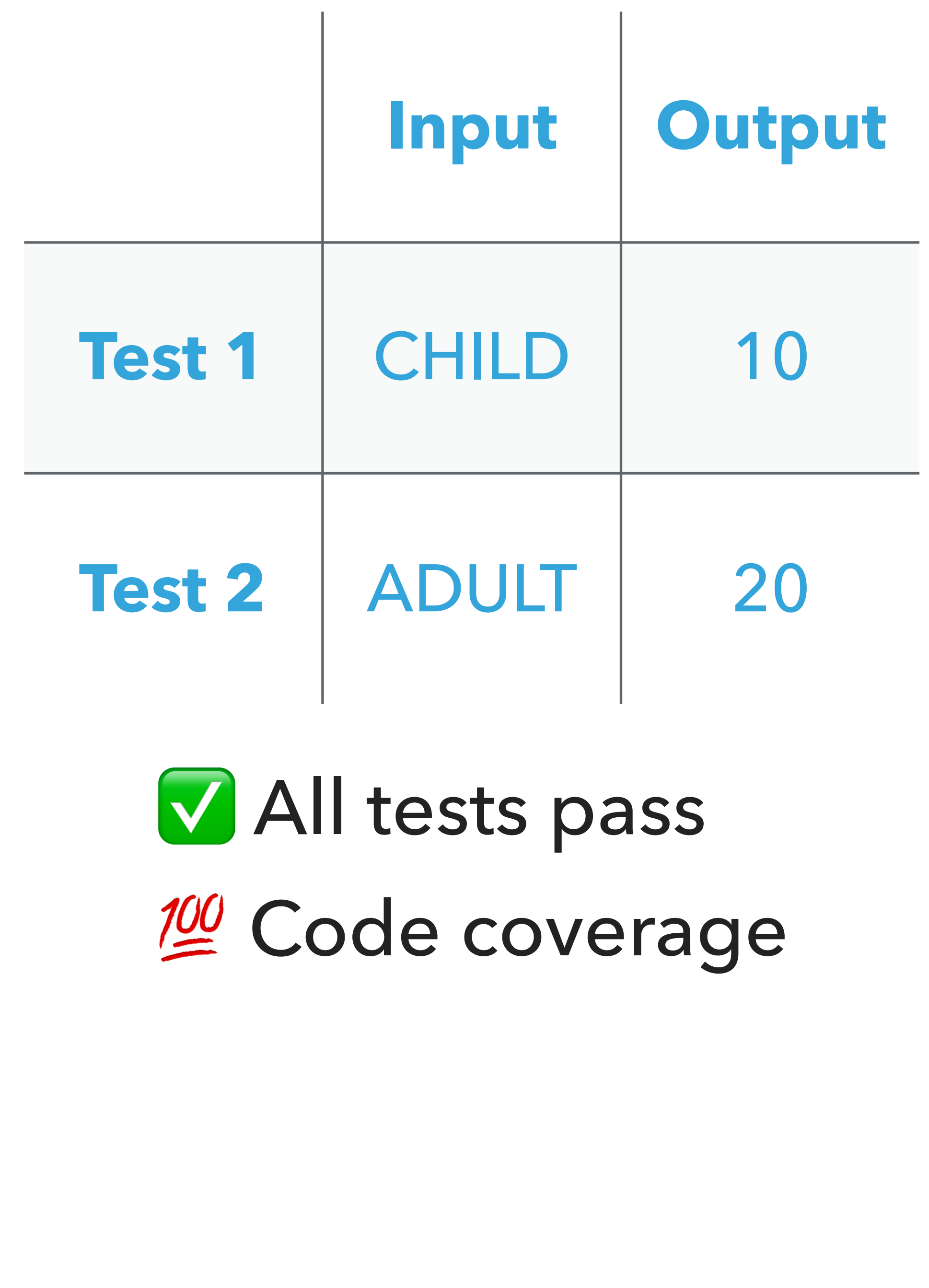

# **Static analysis shows you where your code is incorrect.**

# **Tests tell you that the behaviour is correct, but ONLY for the scenarios tested.**

# **Developers make mistakes.**

# **You can still have bugs even if:** - **Tests have 100% code coverage** - **You've used TDD**

# **ELIMINATE**

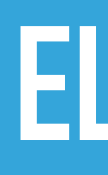

# **STATIC ANALYSIS**

# **TESTING**

# **MANUAL INSPECTION**

## **ALERT**

# Behaviour

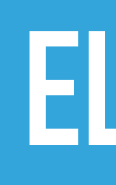

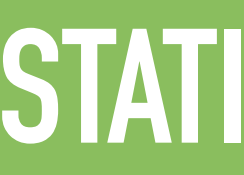

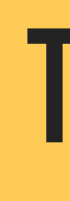

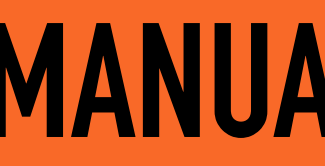

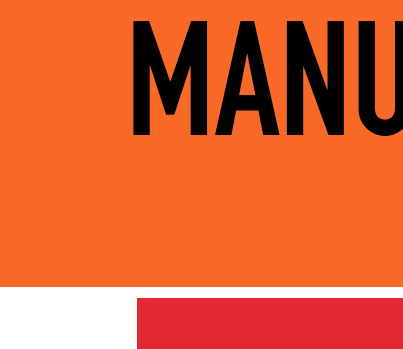

C

# **ELIMINATE**

# STATIC ANALYSIS

# **TESTING**

# **MANUAL INSPECTION**

## **ALERT**

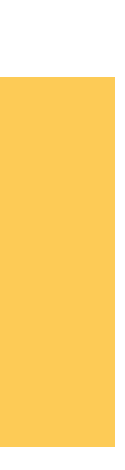

# **function addDetails( string \$name, string \$email, string \$address ): void { … }**

### **addDetails(**

 **["dave@example.com"](mailto:dave@example.com),**

 **"dave",**

### **"123 Some Street, Some City, AB1 2CD",**

# **TESTING**

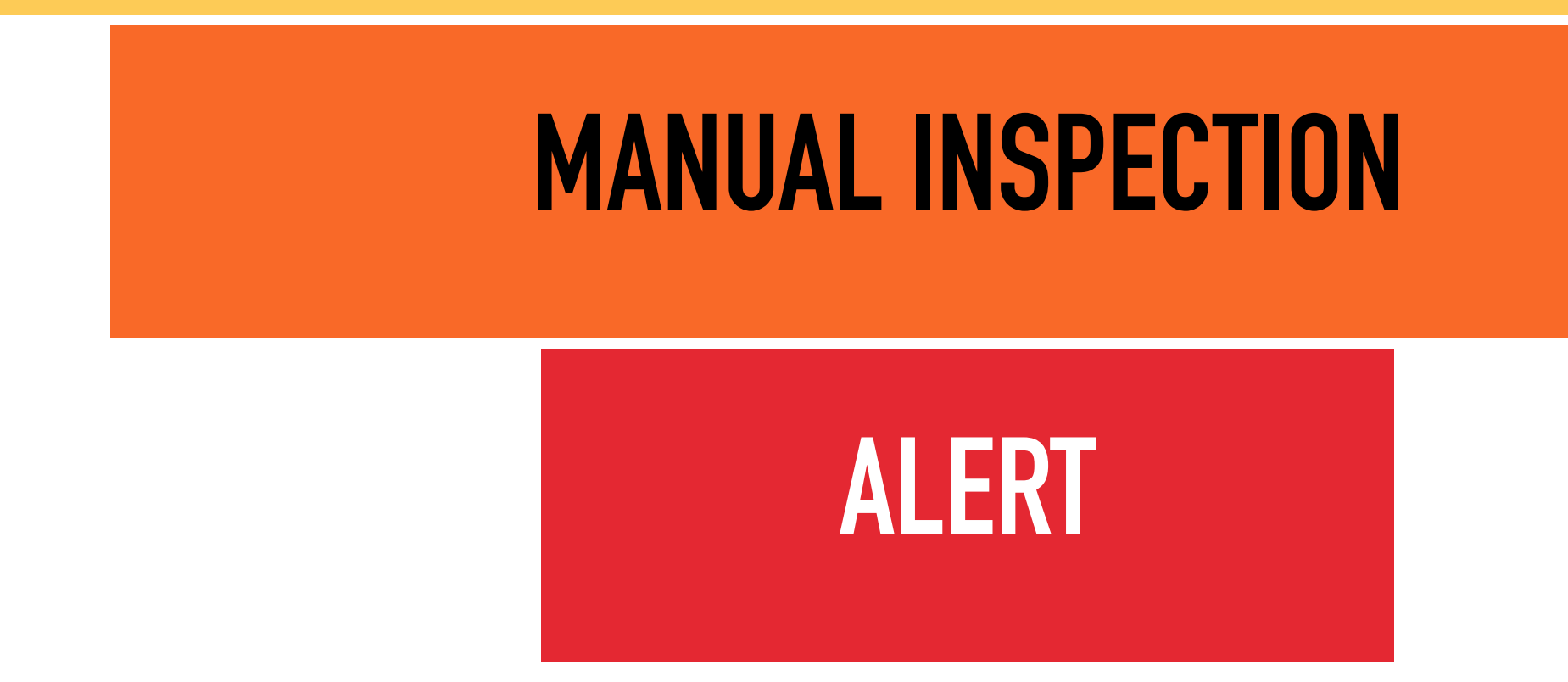

# **final readonly class Name { public function \_\_construct(public string \$value) {} }**

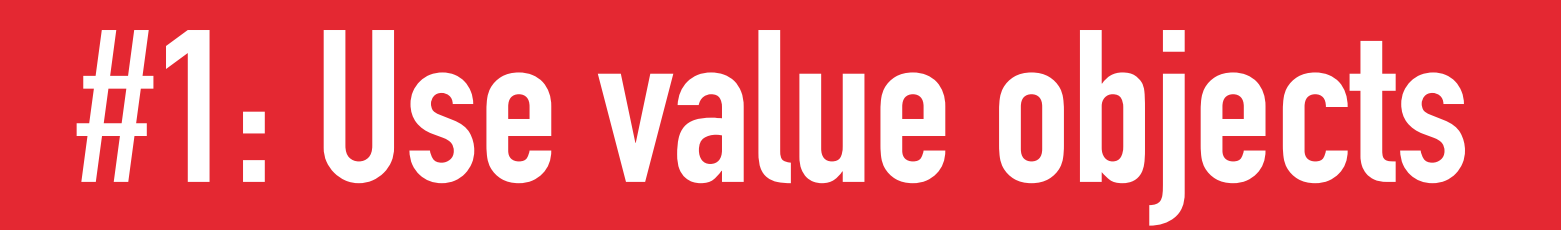

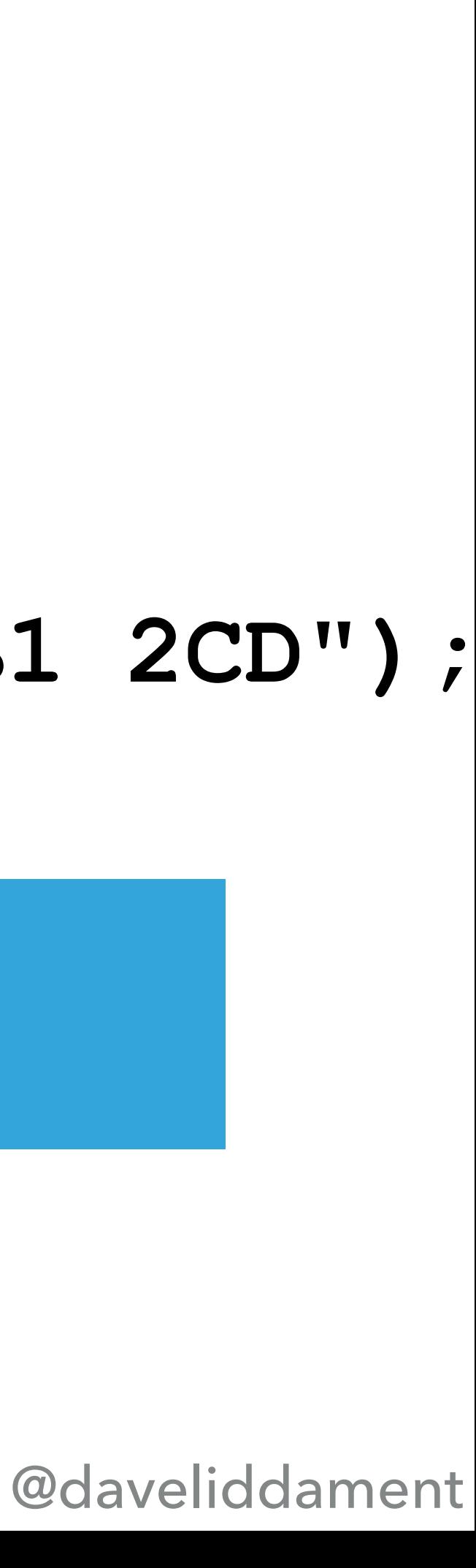

### **function addDetails(**

- **Name \$name, Email \$email, Address \$address**
- **): void { … }**

**\$email = new Email("[dave@example.com](mailto:dave@example.com)"); \$name = new Name("dave");**

### **\$address = new Address("123 Some Street, Some City, AB1 2CD");**

### **addDetails(\$email, \$name, \$address);**

### **ELIMINATE**

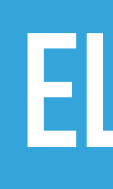

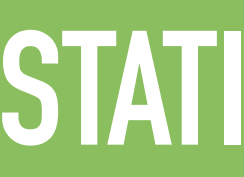

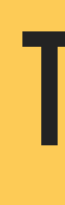

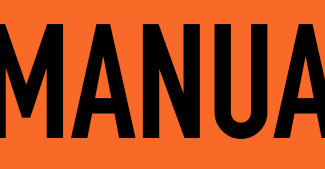

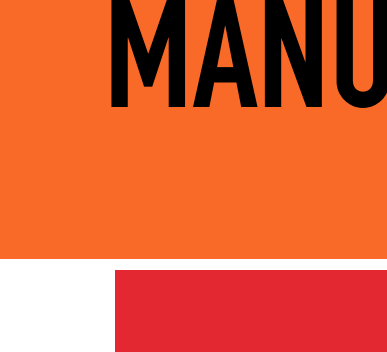

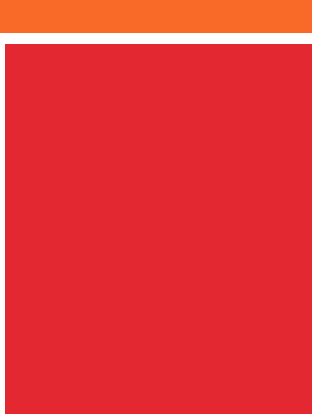

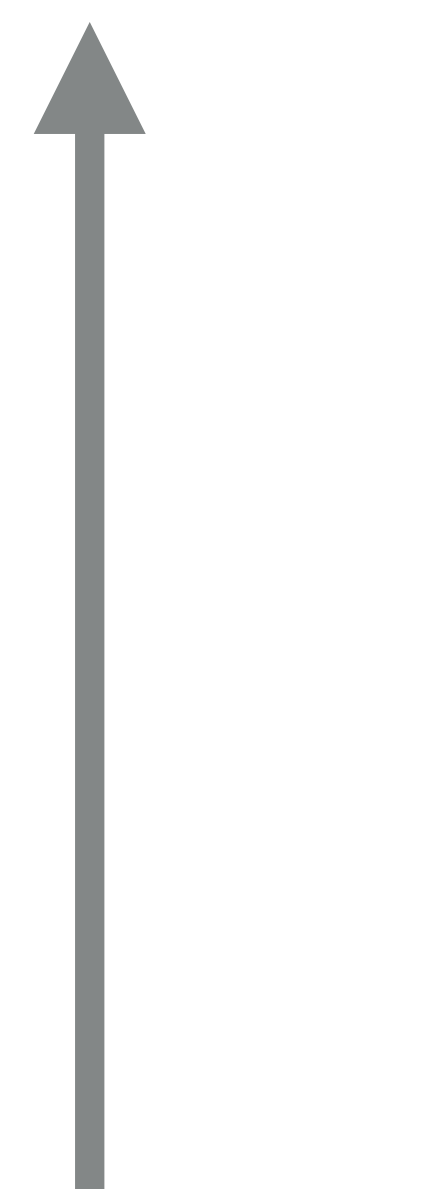

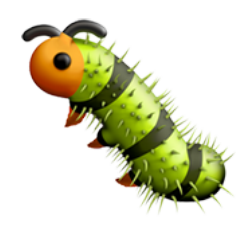

# **ELIMINATE**

# STATIC ANALYSIS

# **TESTING**

# **MANUAL INSPECTION**

## **ALERT**

# #2: Use extended type system

/\*\* @template T \*/ class Queue

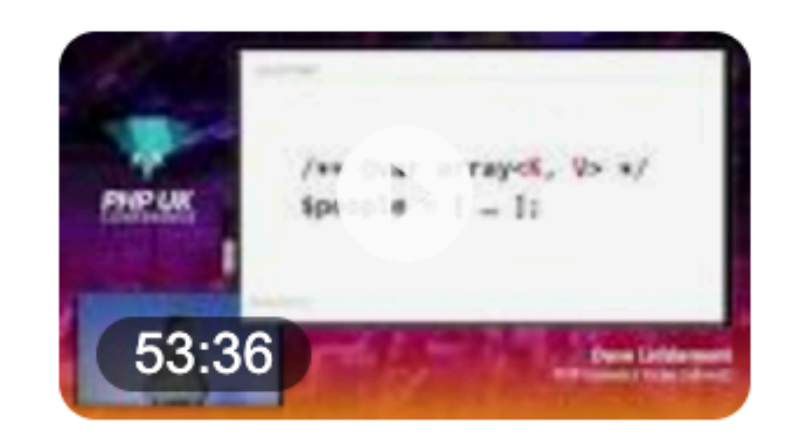

/\*\* @param T \$item \*/ public function add (\$item): void {...}

/\*\* @return T \*/ public function next(): {...}

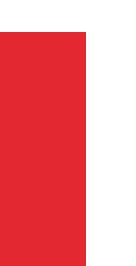

PHP Generics Today (almost) ... Support for generics is high up many PHP developers' wish lists. This talk is a deep dive into generics, their benefits a...

PHP UK Conference · PHP UK Conference · 18 Mar 2020

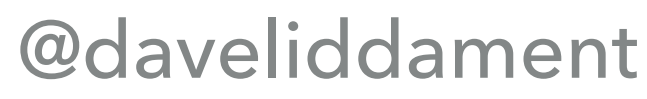

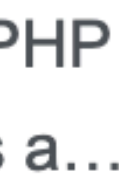

# **final readonly class Power {**

# **/\*\* @param int<0,100> \$value \*/ public function \_\_construct(public int \$value) {}**

**}**

### **\$validPower = new Power(76);** ✅

### $\texttt{SinvaldPower} = \texttt{new Power} (101); \qquad \textbf{X}$

# **STATIC ANALYSIS**

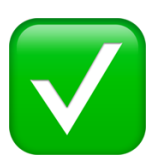

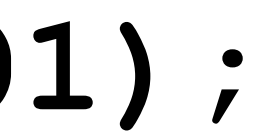

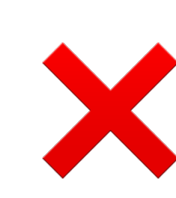

# **/\*\* @var int<0,100> \*/**

- **/\*\* @var int<min,7> \$value \*/**
- **/\*\* @param positive-int \$value \*/**
- **/\*\* @return 4|6|18 \*/**
- **/\*\* @param 8|negative-int \$value \*/**
- **/\*\* @return 'red'|'green' \$value \*/**
- **/\*\* @return non-empty-string \$value \*/**

- **public const STATUS\_SUCCESS = 0; public const STATUS\_INVALID\_CONTENTS = 254; }**
- **/\*\* @param Status::\* \$value \*/ function processStatus(int \$value): void {…}**
- **processStatus(Status::STATUS\_SUCCESS);** ✅
- **processStatus(255);** ✅
- processStatus(8); X

# **final class Status {**

**public const STATUS\_FILE\_ACCESS\_ERROR = 255;**

**final class Flags { public const FLAG\_SORT = 1;**

**public const FLAG\_VERBOSE = 2; public const FLAG\_ENCODE = 4; }**

**/\*\* @param int-mask<1,2,4> \$flags \*/ function takesFlags(int \$value): void {…}**

**takesFlag(Flags::FLAG\_VERBOSE|Flags::FLAG\_ENCODE);** ✅ **takesFlag(7);** ✅ **takesFlag(8);** ❌

- 
- 
- 

**final class Flags { public const FLAG\_SORT = 1; public const FLAG\_VERBOSE = 2;**

**public const FLAG\_ENCODE = 4; }**

**/\*\* @param int-mask-of<Flags::\*> \$flags \*/ function takesFlags(int \$flags): void {…}**

- **takesFlags(Flags::FLAG\_VERBOSE|Flags::FLAG\_ENCODE);** ✅
- 
- 
- 
- 

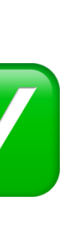

**takesFlags(7);** ✅ **takesFlags(8);** ❌

## **final class Flags {**

- **public const FLAG\_SORT = 1;**
- **public const FLAG\_VERBOSE = 2;**
- **public const FLAG\_ENCODE = 4;**
- **public const STATUS\_SUCCESS = 0;**
- 
- **public const STATUS\_FILE\_ACCESS\_ERROR = 255; public const STATUS\_INVALID\_CONTENTS = 254;**

**}**

**/\*\* @param int-mask-of<Flags::FLAG\_\*> \$flags \*/ function takesFlags(int \$flags): void {…}**

**function getAddress(): array { return [ "Street": "1 Some street", "City": "Bristol", "Postcode": "BS1 1AB", ];**

**/\*\* \* @return string[] \*/ function getAddress(): array { return [ "Street": "1 Some street", "City": "Bristol", "Postcode": "BS1 1AB", ];**

**/\*\* \* @return array{string, string, string} \*/ function getAddress(): array { return [ "Street": "1 Some street", "City": "Bristol", "Postcode": "BS1 1AB", ];**

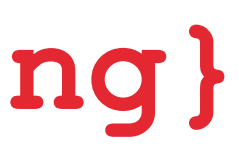

### **\* @return array{street:string, city:string, postcode: string}**

```
/**
  */
function getAddress(): array
{
    return [
        "street": "1 Some street",
        "city": "Bristol",
        "postcode": "BS1 1AB",
    ];
```
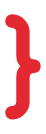

**/\*\* \* @return array{name:string, age:int, registered:bool} \*/ function getPersonDetails(): array { return [ "name": "Dave", "age": 21, "registered": true, ];**

```
/**
 \star /
function getPersonDetails(): array
   return
        "name": "Dave",
        "registered": false,
  \mathbf{I} ;
```
# \* @return array{name:string, age:int, registered:bool}

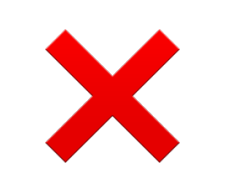

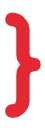

/ \* \* \* @return array{name:string, ?age:int, registered:bool}  $\star$  / function getPersonDetails(): array return "name": "Dave", "registered": false,  $\mathbf{I}$  ;

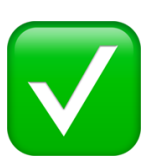

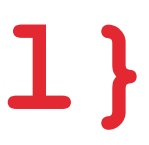

**/\*\***

- **\* @return Person[]**
- **\* @return array<Person>**
- **\* @return array<string, Person> \*/**

**function getPersonDetails(): array {**

 **return [**

 **"Jane" => new Person("Jane"), "Bob" => new Person("Bob"),**

 **"Charlie" => new Person("Charlie"),**

 **];**

### **/\*\***

# **\* @return array<int, Person> \*/ function getPersonDetails(): array { return [**

- **1 => new Person("Jane"),**
- **10 => new Person("Bob"),**
- **8 => new Person("Charlie"),**
- **];**
- **}**

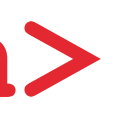

**/\*\***

- **\* @return array<int,Person>**
- **\* @return list<Person> \*/**
- **function getPersonDetails(): array {**
	- **return [**
		- **new Person("Jane"),**
		- **new Person("Bob"),**
		- **new Person("Charlie"),**
	- **];**
- **}**

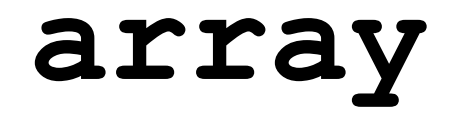

 $s_i >= 0$  && < count(\$array) \$array[\$i] must exist

# Array keys are ints Array keys increment by 1 Array is zero indexed

# STATIC ANALYSIS

# **MANUAL INSPECTION**

# **ELIMINATE**

# **TESTING**

## **ALERT**

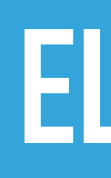

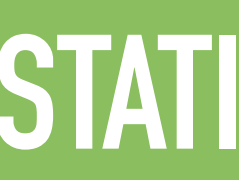

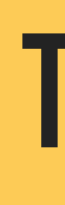

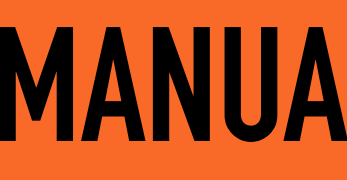

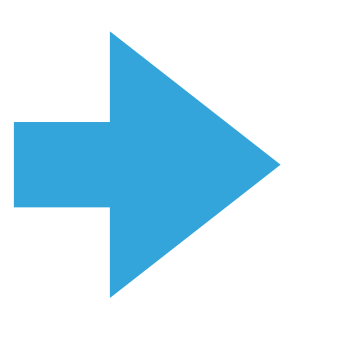

# **ELIMINATE**

# STATIC ANALYSIS

# **TESTING**

# **MANUAL INSPECTION**

## **ALERT**

```
final class Status 
{
  public const STATUS_SUCCESS = 0;
  public const STATUS_FILE_ACCESS_ERROR = 255;
  public const STATUS_INVALID_CONTENTS = 254;
}
/** @param Status::* $value */
function processStatus(int $value): void {…}
```

```
enum Status: int 
{
   case STATUS_SUCCESS = 0;
   case STATUS_FILE_ACCESS_ERROR = 255;
   case STATUS_INVALID_CONTENTS = 254;
}
```
**function processStatus(Status \$value): void {…}**

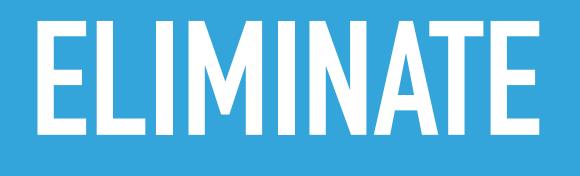

## **STATIC ANALYSIS**
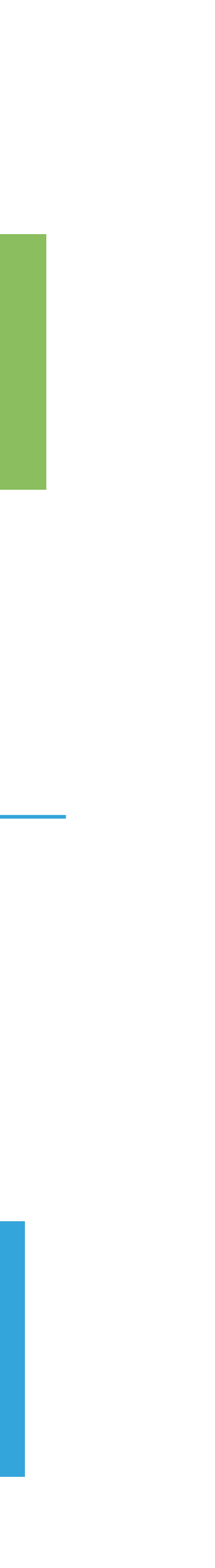

```
final class Flags 
{
  public const FLAG_SORT = 1;
  public const FLAG_VERBOSE = 2;
  public const FLAG_ENCODE = 4;
}
/** @param int-mask-of<Flags::*> $flags */
function process(int $flags): void {…}
```

```
final readonly class Flags 
{
```

```
 public function __construct(
    public bool $sort = false,
    public bool $verbose = false,
    public bool $encode = false,
 } {}
}
```
**function process(Flags \$flags): void {…}**

### **ELIMINATE**

### **STATIC ANALYSIS**

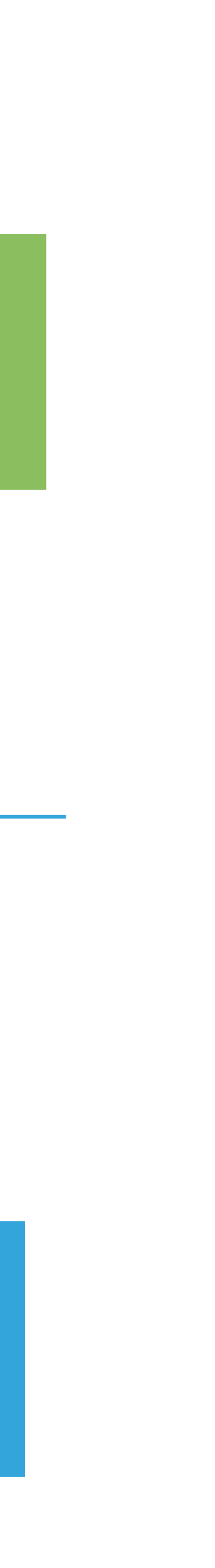

#### **/\*\* @return array{name:string, age:int} \*/ function getPersonDetails(): array {…}**

```
final readonly class PersonDetails 
{
   public function __construct(
     public string $name,
     public int $age,
    } {}
}
```
**function getPersonDetails(): PersonDetails {…}**

#### **ELIMINATE**

### **STATIC ANALYSIS**

## **#3: Asserts at the system boundaries**

### **Our application code**

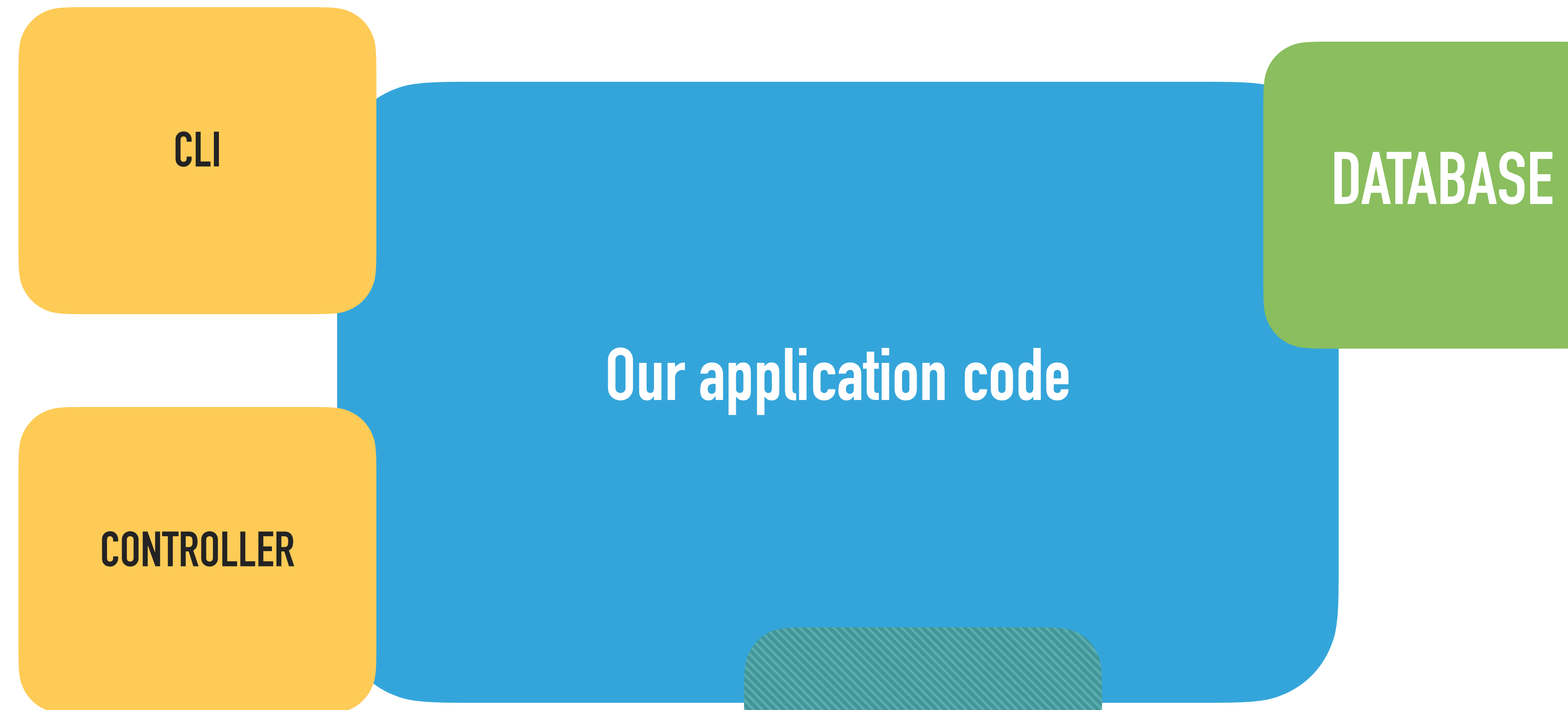

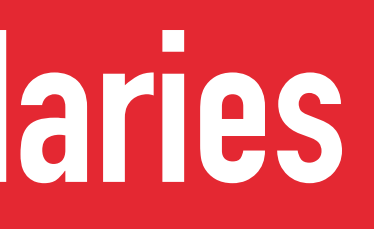

### **LIBRARY**

**final readonly class Power { /\*\* @param int<0,100> \$value \*/ }**

# **public function \_\_construct(public int \$value) {}**

final readonly class Power { /\*\* @param int<0,100> \$value \*/ } **interface Request { public function getInt(string \$key): int; }**

**\$powerAsInt = \$request->getInt("power"); \$power = new Power(\$powerAsInt);** 

# public function construct(public int \$value) {}

### **Expect int<0,100> got int**

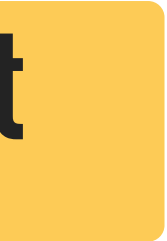

### **Expect int<0,100> got int**

**function validate(int \$power): void { if (\$power < 0 || \$power > 100) { throw new InvalidValue(); } } \$powerAsInt = \$request->getInt("power"); validate(\$powerAsInt); \$power = new Power(\$powerAsInt);** 

## /\*\* @phpstan-assert int<0,100> \$power \*/ function validate (int \$power): void  $\{$ if (\$power < 0 | | \$power > 100) { throw new InvalidValue ();

- 
- 

- 
- 

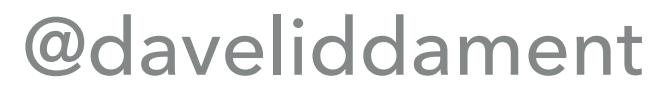

/\*\* @phpstan-assert int<0,100> \$power \*/ function validate (int \$power): void  $\left\{ \right.$ if (\$power < 0 || \$power > 100) { throw new InvalidValue();  $SpowerAsInt = Stequest - %getInt("power")$ ; validate (\$powerAsInt) ;  $Spower = new Power(SpowerAsInt);$ 

- 
- 

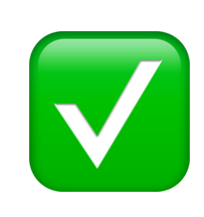

## /\*\* @phpstan-assert int<0,100> \$power \*/

## /\*\* @psalm-assert int<0,100> \$power \*/

## **/\*\* @psalm-assert int<1,6> \$value \*/ function validateDiceValue(int \$value): void { if (\$value <= 1 || \$value >= 6) { throw new InvalidArgumentException();**

 **}**

**}**

### **MANUAL INSPECTION**

## /\*\* @psalm-assert-if-true int<0,100> \$power \*/ function isValid(int \$power): bool  $\{$ return (\$power  $>= 0$  && \$power  $<= 100$ );

 $\mathbf{\}}$ 

- 
- 

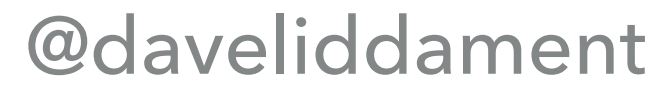

**/\*\* @psalm-assert-if-true int<0,100> \$power \*/ function isValid(int \$power): bool { return (\$power >= 0 && \$power <= 100); } \$powerAsInt = \$request->getInt("power"); if (isValid(\$powerAsInt)) { \$power = new Power(\$powerAsInt); } else { // Handle invalid data**

**}** 

- 
- 

# ASSERTIONS

## /\*\* @phpstan-assert !null \$value \*/

## /\*\* @psalm-assert-if-true string \$value \*/

## /\*\* @psalm-assert-if-false string \$value \*/

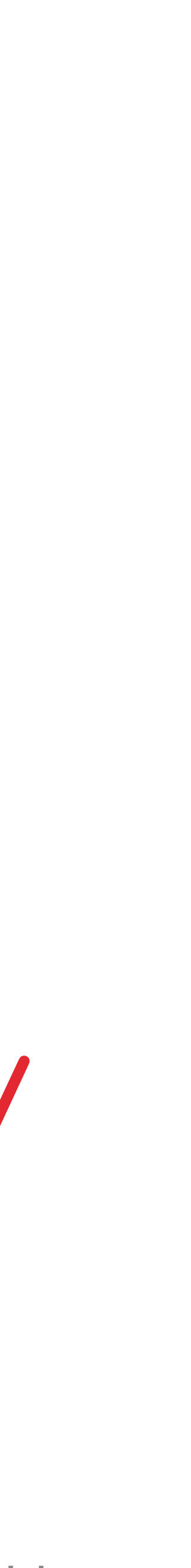

#### **final class Person { public function \_\_construct(private ?string \$email) {}**

 **public function hasEmail(): bool { return \$this->email !== null; }** 

 **public function getEmail(): ?string { return \$this->email;**

 **}**

**}**

**function process(Person \$person): void { if (\$person->hasEmail()) { sendEmail(\$person->getEmail()); }**

**}**

**function sendEmail(string \$email): void {…}**

**final class Person { public function \_\_construct(private ?string \$email) {}**

**/\*\* @psalm-assert-if-true string \$this->getEmail() \*/ public function hasEmail(): bool { return \$this->email !== null; }** 

 **public function getEmail(): ?string { return \$this->email; } }**

**function process(Person \$person): void { if (\$person->hasEmail()) { sendEmail(\$person->getEmail()); } }**

**function sendEmail(string \$email): void {…}**

## **#4: Prevent objects from being in invalid states**

#### **class Person {**

#### **private string \$name;**

### **public function setName(string \$name): void { \$this->name = \$name; }**

 **public function getName(): string { return \$this->name;** 

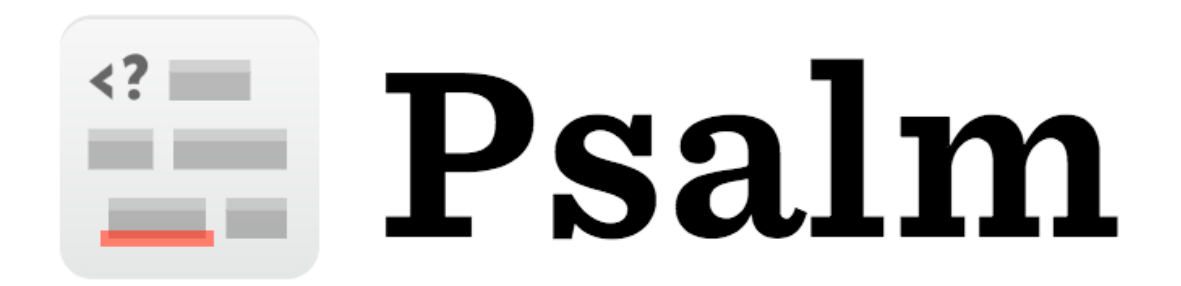

 **}**

**}**

#### phpstan.neon

### parameters: checkUninitializedProperties: true

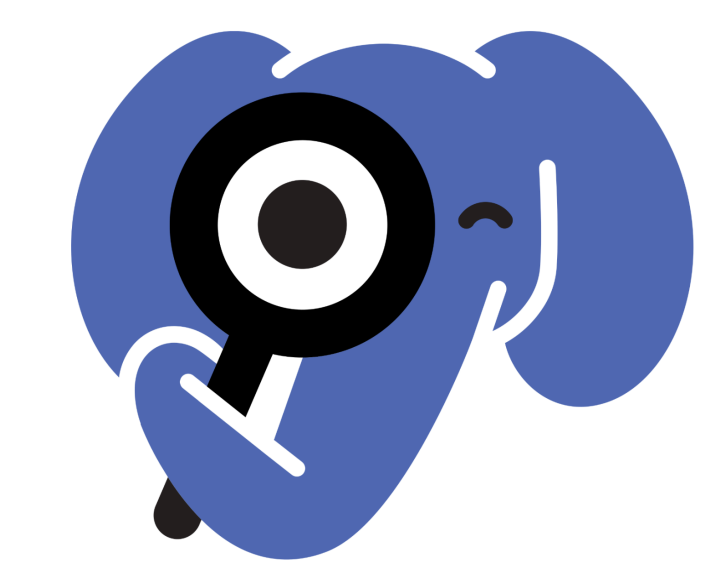

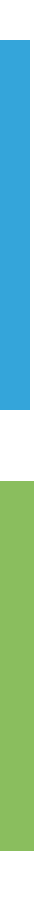

#### **class Person {**

 **public function \_\_construct( private string \$name, ) {}**

 **public function setName(string \$name): void { \$this->name = \$name; }**

 **public function getName(): string { return \$this->name; }**

**}**

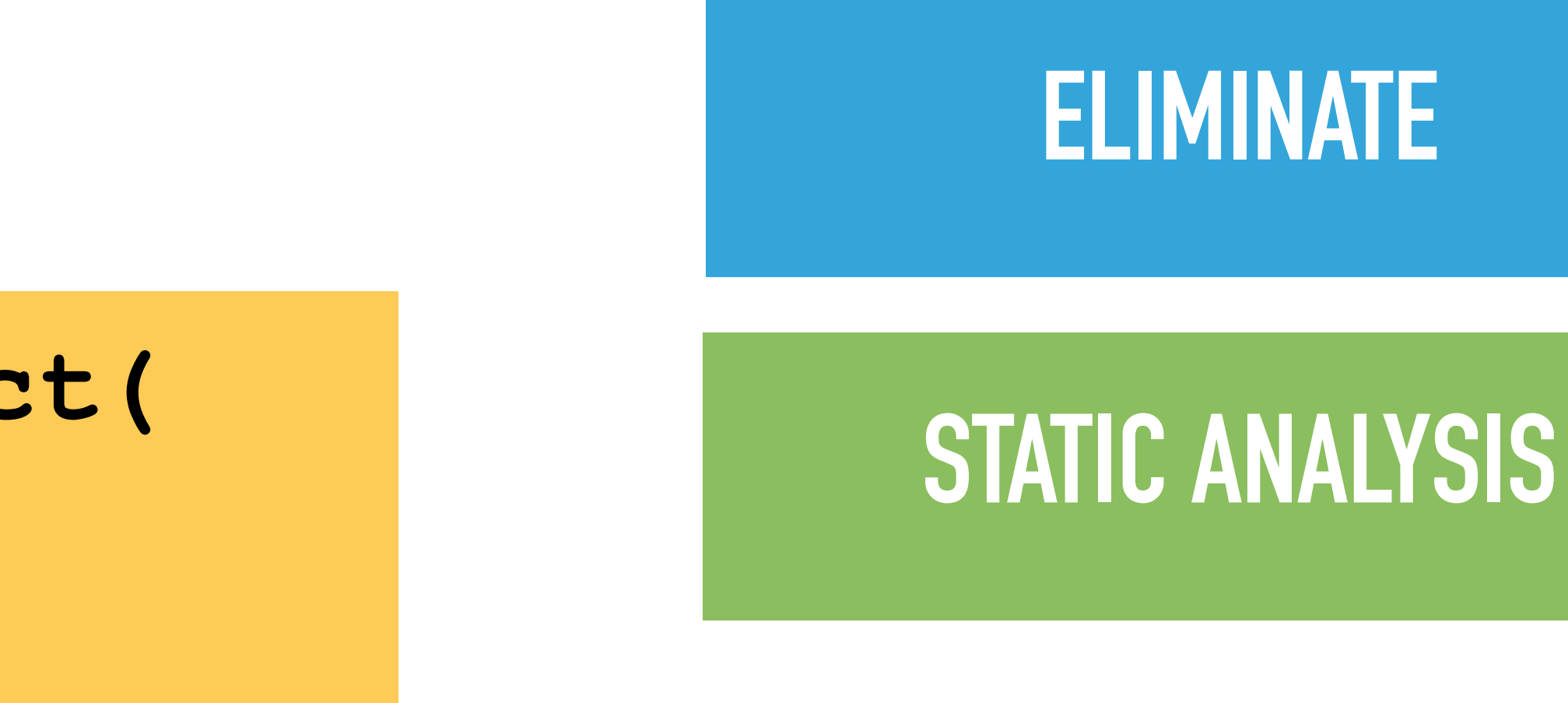

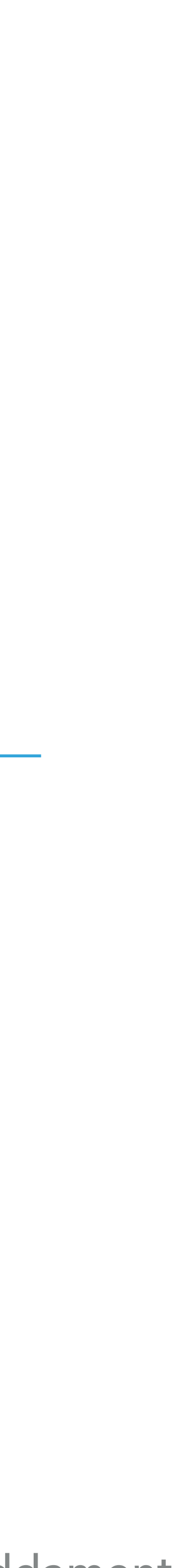

## **class Job { public function completedBy(User \$user): void {…} public function completedAt(int \$timestamp): void {…} } class Job { public function completed( User \$user, int \$timestamp, ): void {…} } ELIMINATE**

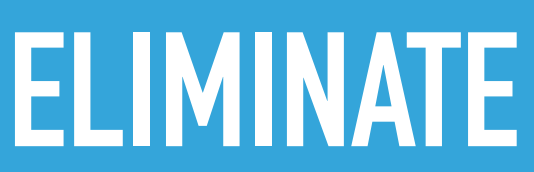

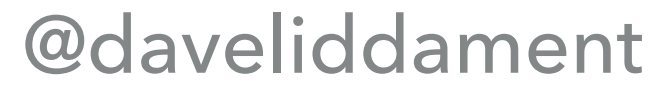

## **#5: Remove default handling**

**function cost(string \$type): int { if (\$type === "CHILD") { \$price = 10; } if (\$type === "ADULT") { \$price = 20; } return \$price;**

**}**

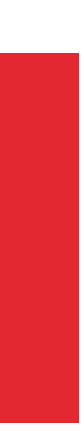

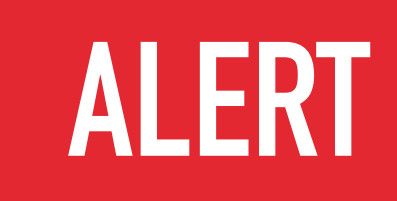

### **function cost(string \$type): int {**

 **\$price = null;**

- **if (\$type === "CHILD") { \$price = 10;**
- **} if (\$type === "ADULT") { \$price = 20;**
- **if (\$price === null) { }**

 **}** 

#### **throw new LogicException("Invalid type [\$type]");**

 **return \$price;**

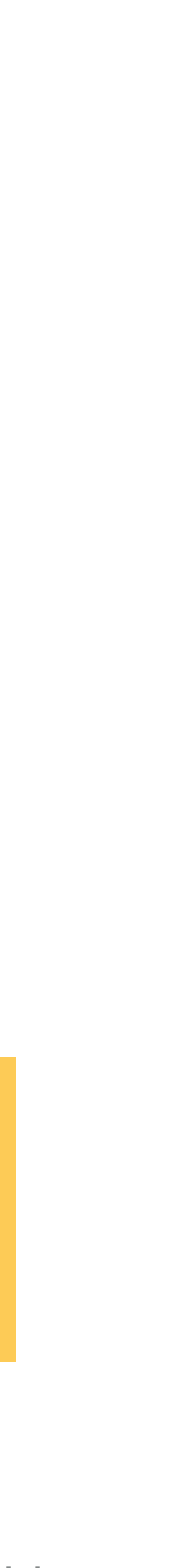

```
/** @param "CHILD"|"ADULT" $type */
function cost(string $type): int 
{
    $price = null;
    if ($type === "CHILD") {
        $price = 10;
 } 
    if ($type === "ADULT") {
        $price = 20;
 } 
    if ($price === null) { 
 }
    return $price;
}
```
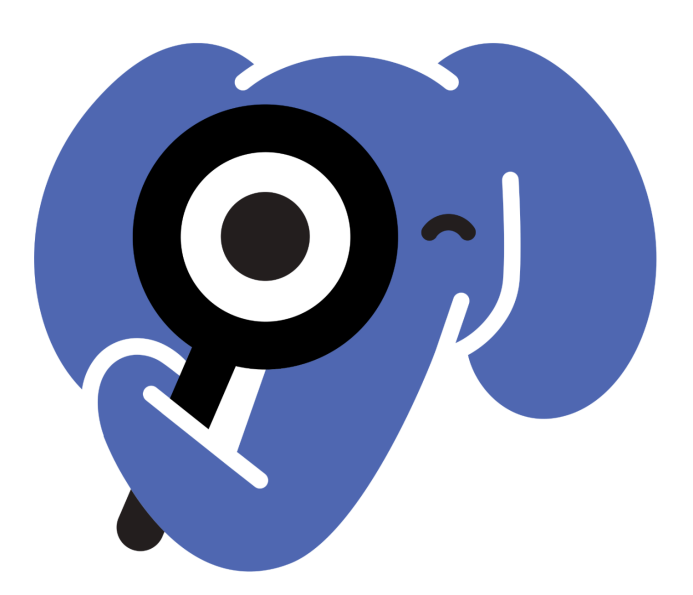

#### **throw new LogicException("Invalid type [\$type]");**

```
/** @param Type::* $type */
function cost(string $type): int 
{
    $price = null;
    if ($type === Type::CHILD) {
        $price = 10;
 } 
    if ($type === Type::ADULT) {
        $price = 20;
 } 
    if ($price === null) { 
       throw new LogicException("Invalid type [$type]");
 }
    return $price;
}
```

```
final class Type 
{
    public const ADULT = "ADULT";
    public const CHILD = "CHILD";
}
```

```
/** @param Type::* $type */
function cost(string $type): int 
{
    $price = null;
    if ($type === Type::CHILD) {
        $price = 10;
    } 
    if ($type === Type::ADULT) {
        $price = 20;
 } 
    if ($price === null) { 
       throw new LogicException("Invalid type [$type]");
 }
    return $price;
```

```
}
```

```
final class Type 
{
    public const ADULT = "ADULT";
    public const CHILD = "CHILD";
    public const OAP = "OAP";
}
```
## **ALERT**

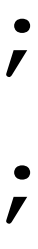

```
final class Type 
{
    public const ADULT = "ADULT";
    public const CHILD = "CHILD";
}
```
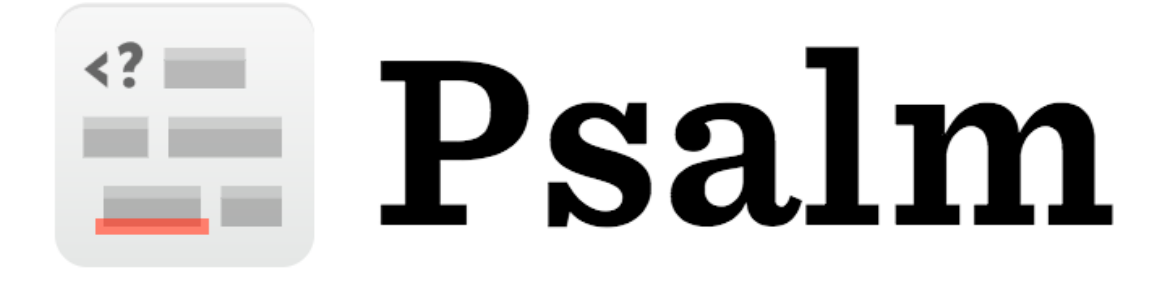

**/\*\* @param Type::\* \$type \*/ function cost(string \$type): int { if (\$type === Type::CHILD) { \$price = 10; } if (\$type === Type::ADULT) { \$price = 20; } return \$price; }**

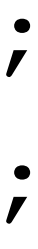

**final class Type { public const ADULT = "ADULT"; public const CHILD = "CHILD"; }**

```
/** @param Type::* $type */
function cost(string $type): int 
{
   return match($type) {
     Type::CHILD => 10,
     Type::ADULT => 20,
   };
}
```
### **STATIC ANALYSIS**

### **MANUAL INSPECTION**

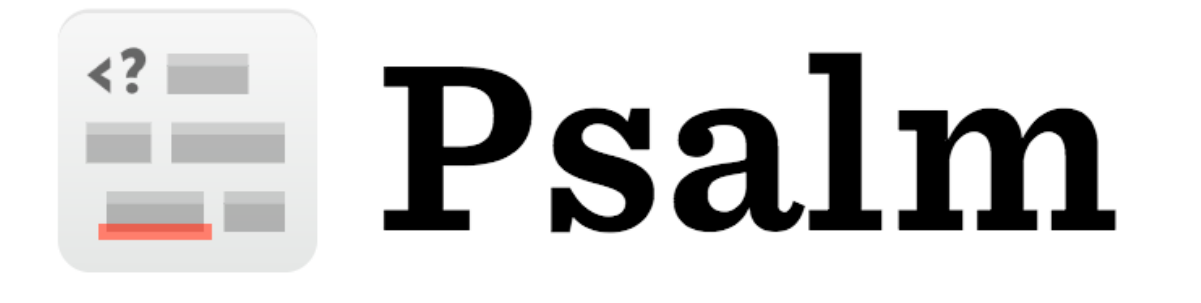

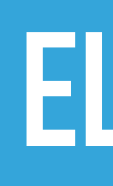

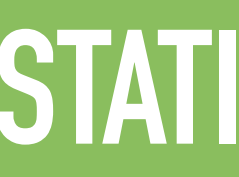

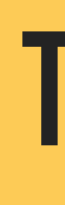

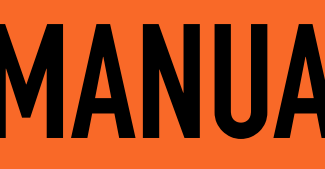

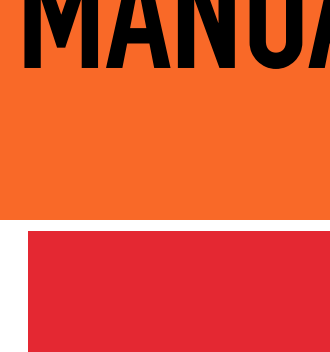

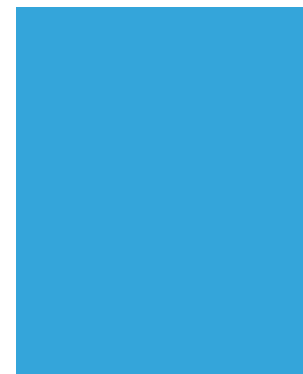

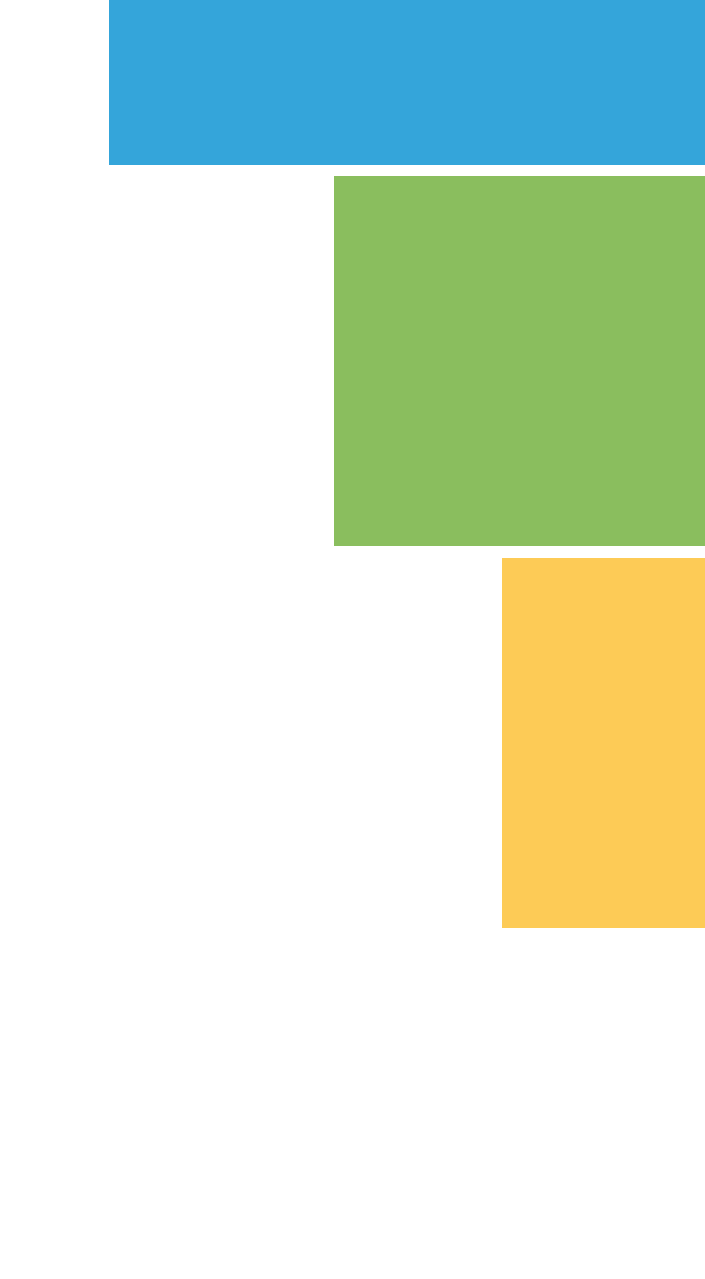

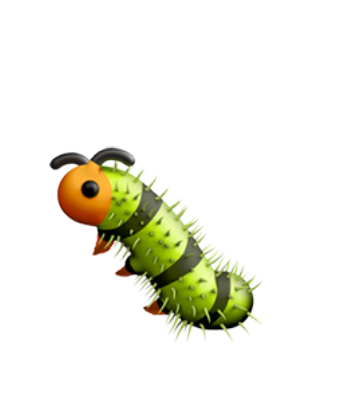

### **ELIMINATE**

### STATIC ANALYSIS

### **TESTING**

### **MANUAL INSPECTION**

### **ALERT**

- **class Person { public function getName(): ?string {…} }**
- **function process(Person \$person): void { if (\$person->getName() !== null) { takesString(\$person->getName()); } }**
- **function takesString(string \$value): void {…}**

## **#6: Quiz first. Part 1**

- **class Queue { public function getNext(): ?string {…} }**
- **function process(Queue \$queue): void { if (\$queue->getNext() !== null) { takesString(\$person->getNext()); } }**

**function takesString(string \$value): void {…}**

## **#6: Quiz first. Part 2**

## **#6: Assume impure functions**

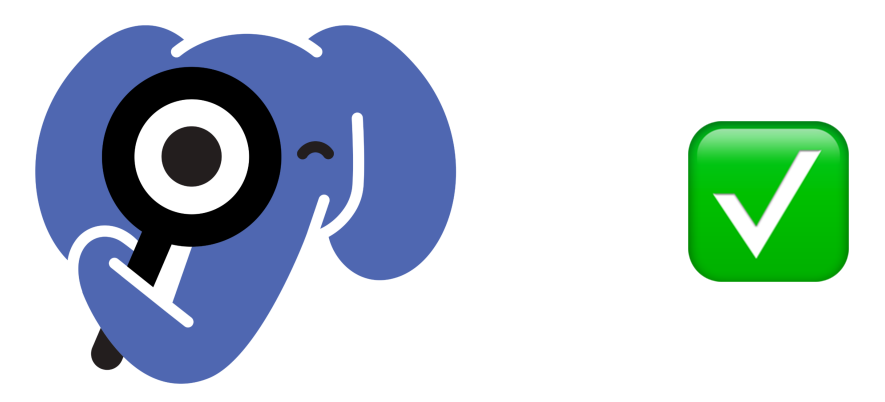

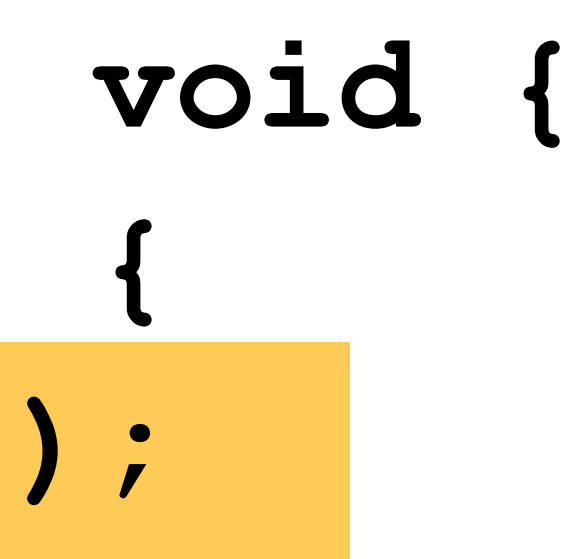

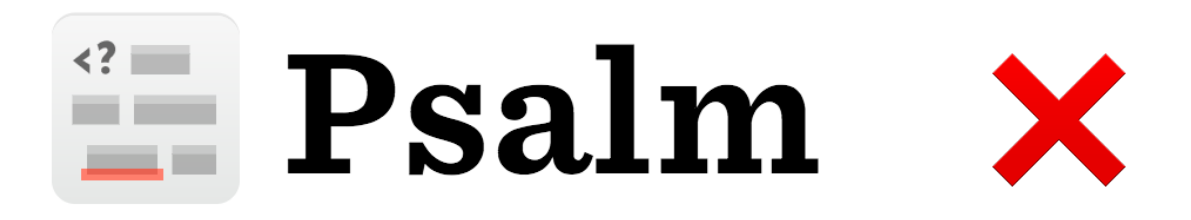

**class Foo { public function bar(): ?string {…} }**

**function process(Foo \$foo): void { if (\$foo->bar() !== null) { takesString(\$foo->bar()); } }**

**class Person { /\*\* @psalm-pure \*/ public function getName(): ?string {…} }**

**function process(Person \$person): void { if (\$person->getName() !== null) { takesString(\$person->getName()); } }**

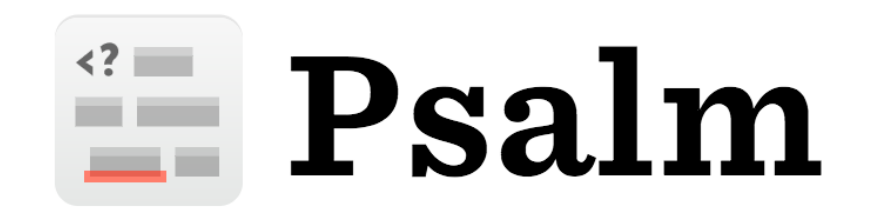

**final readonly class Person {**

# **public function \_\_construct(private ?string \$name) {}**

## <del>E</del> Psalm

 **public function getName(): ?string { return \$this->name; } }**

**function process(Person \$person): void { if (\$person->getName() !== null) { takesString(\$person->getName()); } }**

**class Queue { /\*\* @phpstan-impure \*/ public function getNext(): ?string {…} }**

**function process(Queue \$queue): void { if (\$queue->getNext() !== null) { takesString(\$person->getNext()); } }**

### phpstan.neon

### parameters: rememberPossiblyImpureFunctionValues: false

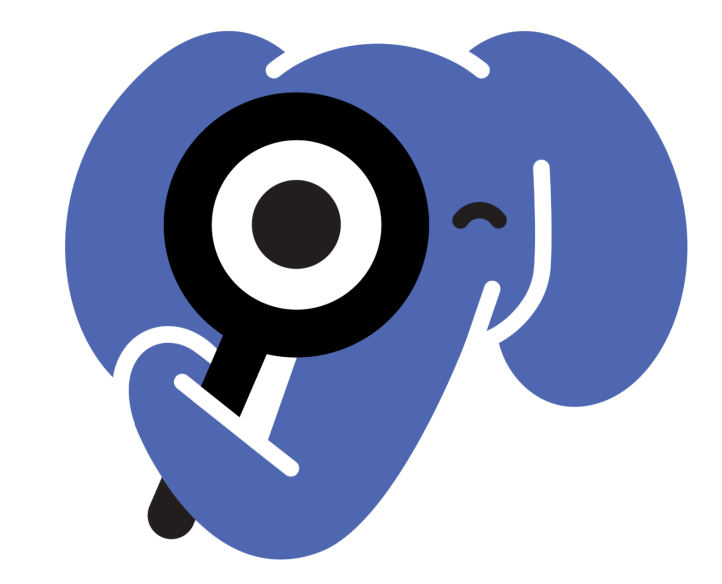

### **class Foo { public function bar(): ?string {…} }**

### **function process(Foo \$foo): void { \$value = \$foo->bar(); if (\$value !== null) { takesString(\$value); } }**

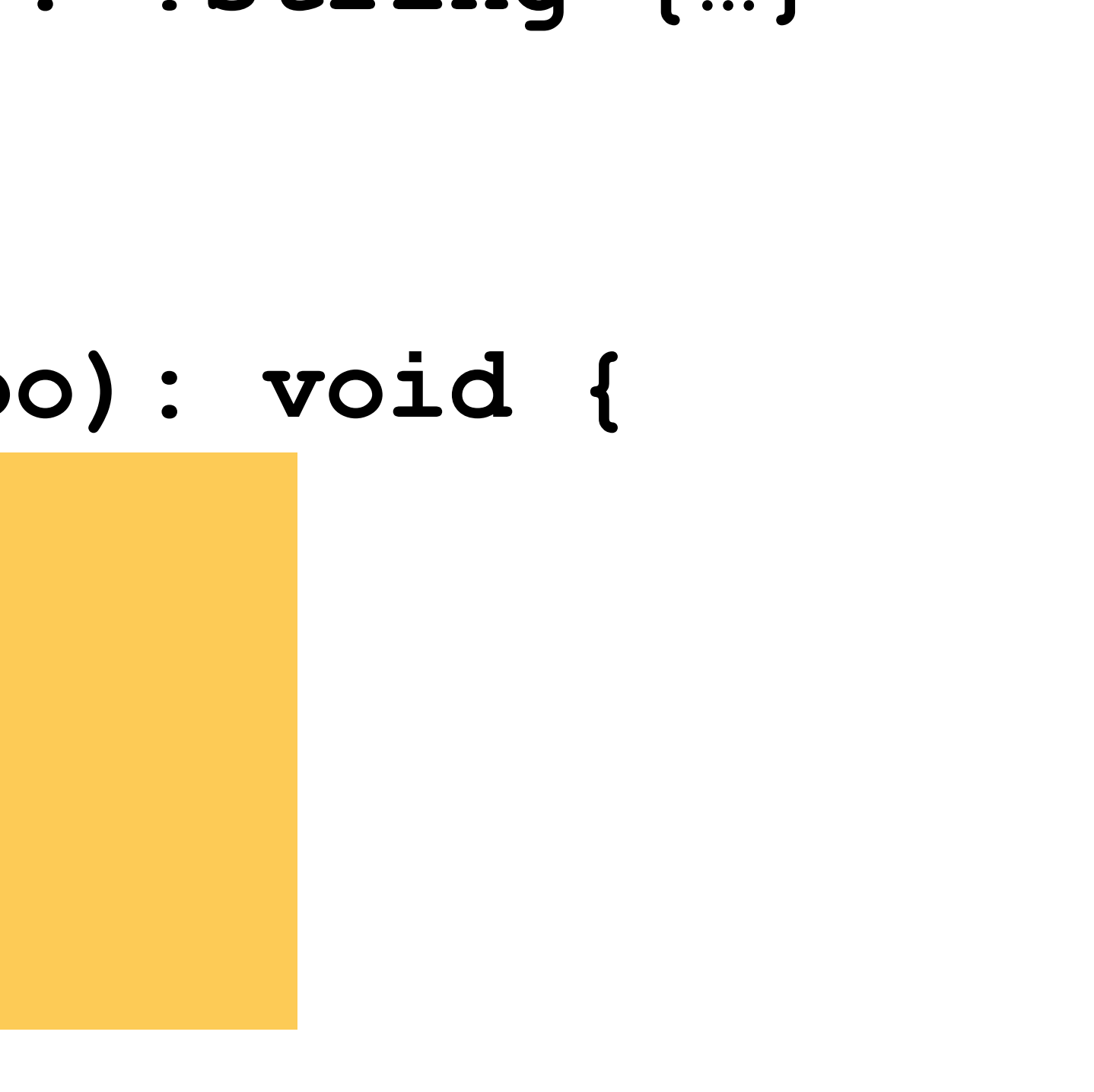

## #7: Enforce architectural constraints

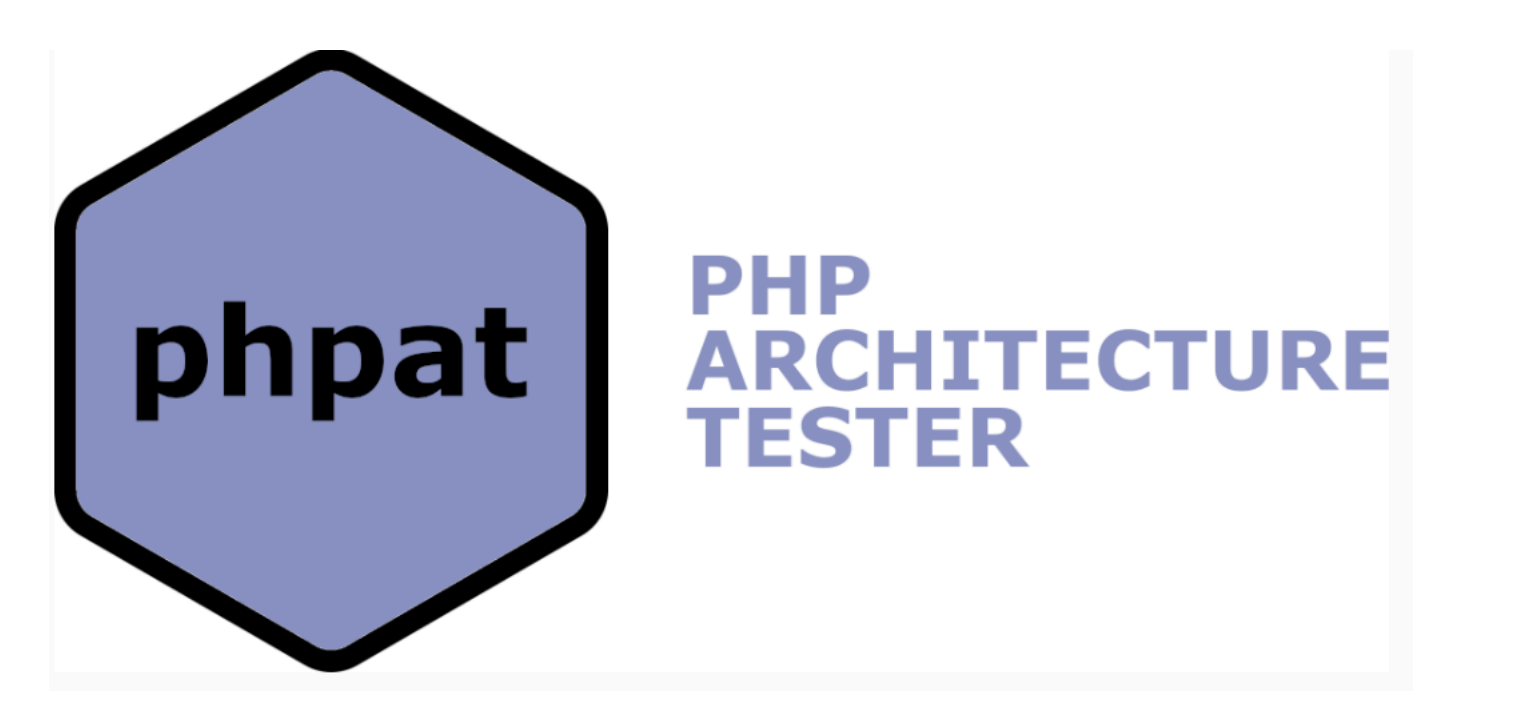

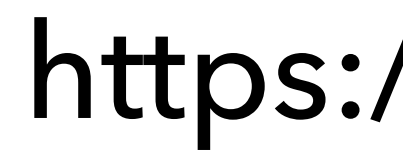

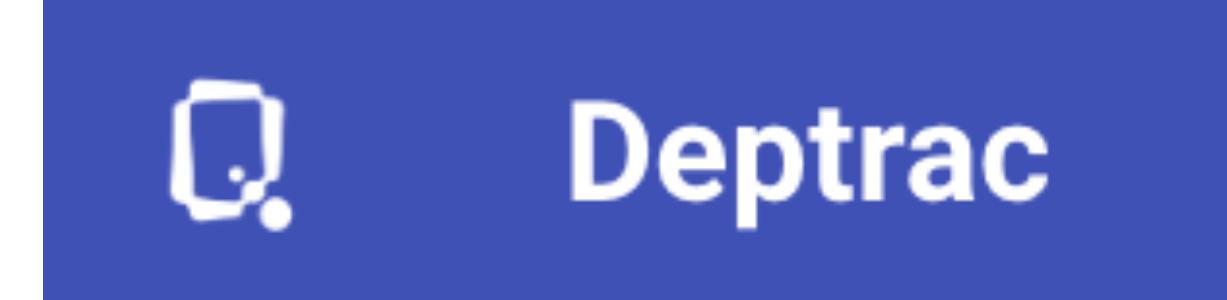

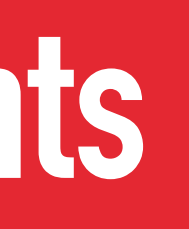

### https://github.com/carlosas/phpat

### https://qossmic.github.io/deptrac/
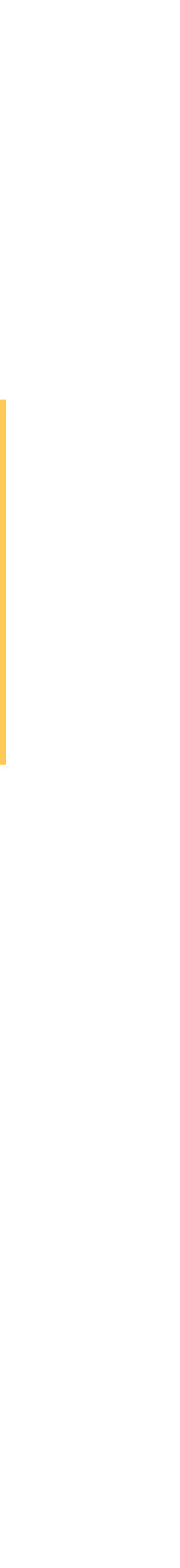

#### **Controller**

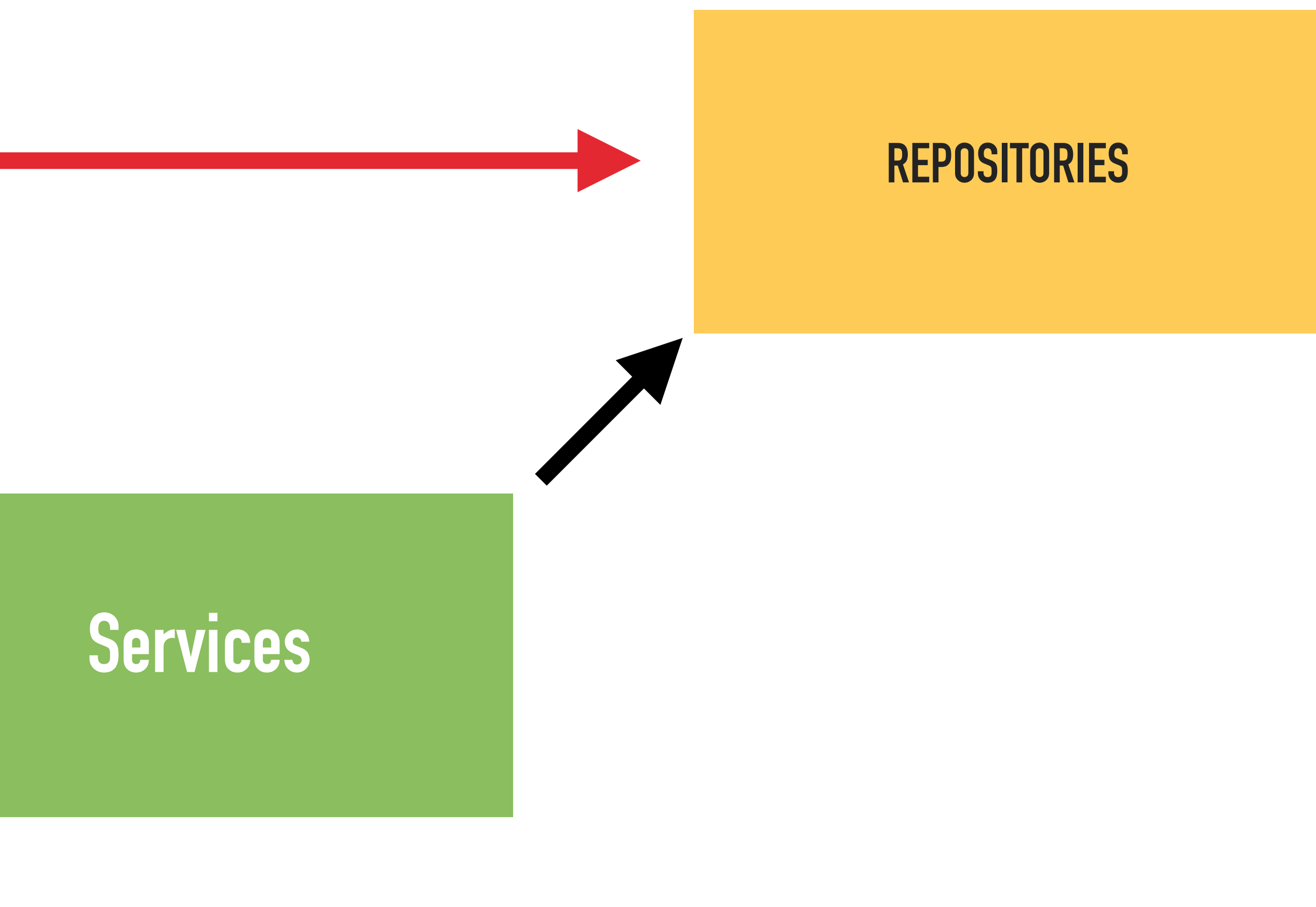

 **public function testDomain(): Rule { return PHPat::rule() ->classes(Selector::namespace('App\Domain')) ->shouldNotDependOn() ->classes( Selector::namespace('App\Application'), Selector::namespace('App\Infrastructure') );** 

 **}** 

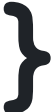

#### https://github.com/DaveLiddament/php-language-extensions

**#[Friend] #[NamespaceVisibility] #[Package] #[TestTag] #[InjectableVersion]**

#### **class Person**

**{** 

#### **#[Friend(PersonBuilder::class)] public function \_\_construct() {…}**

**}** 

# **#1: Use value objects**

**#2: Use extended type system**

**#7: Enforce architectural constraints** 

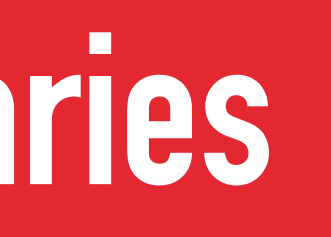

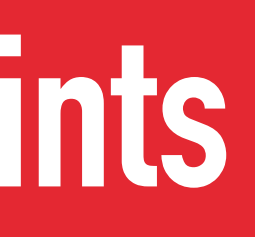

**#6: Assume impure functions**

**#5: Remove default handling**

**#3: Asserts at the system boundaries**

**#4: Prevent objects from being in invalid states**

# **WILL DOING THIS MAKE CHANGE HARD?**

- 
- - -

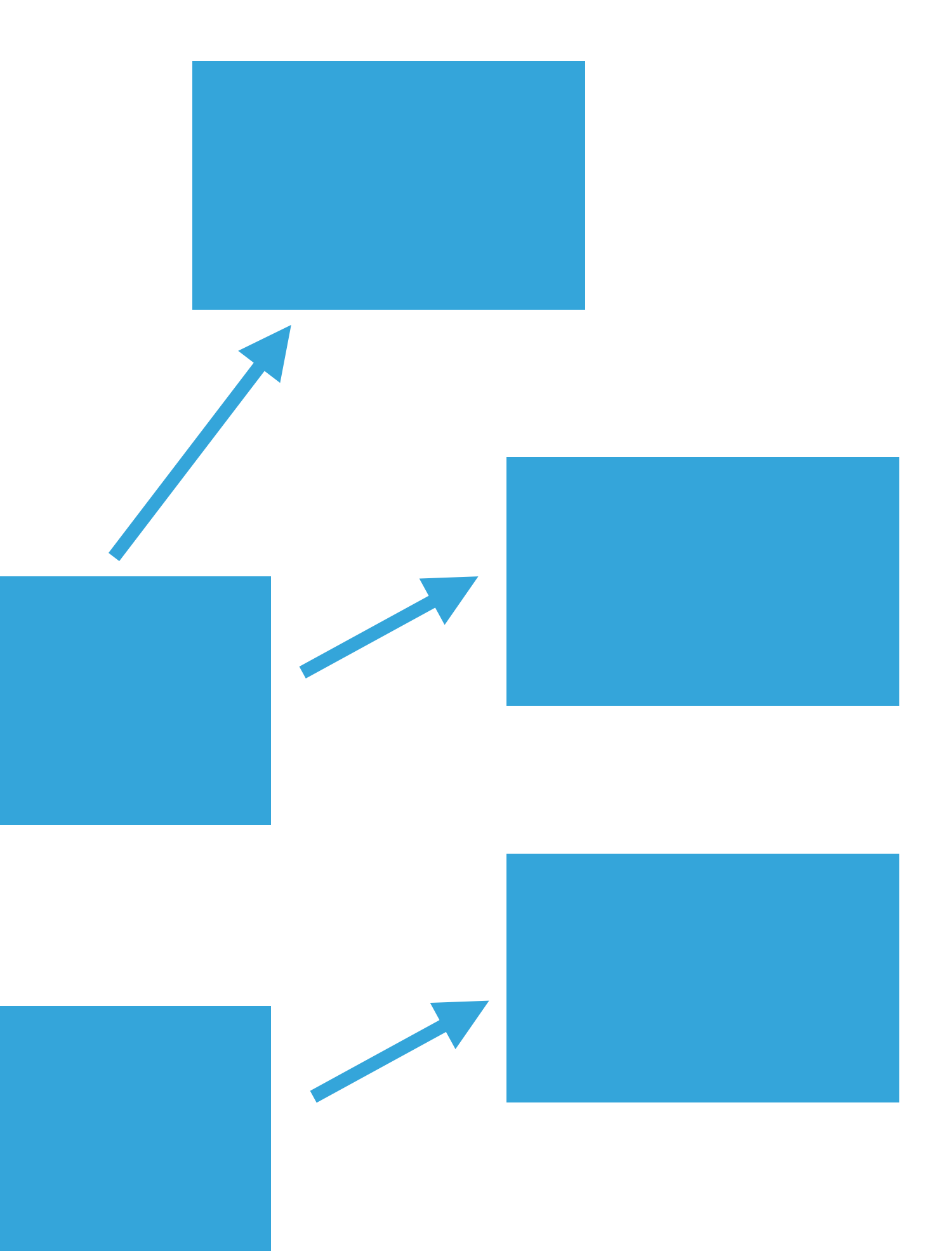

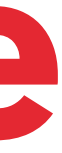

- **Use this advice if project needs it** - **If changes are made, developers are shown possible bugs** - **OK to alter past decisions**

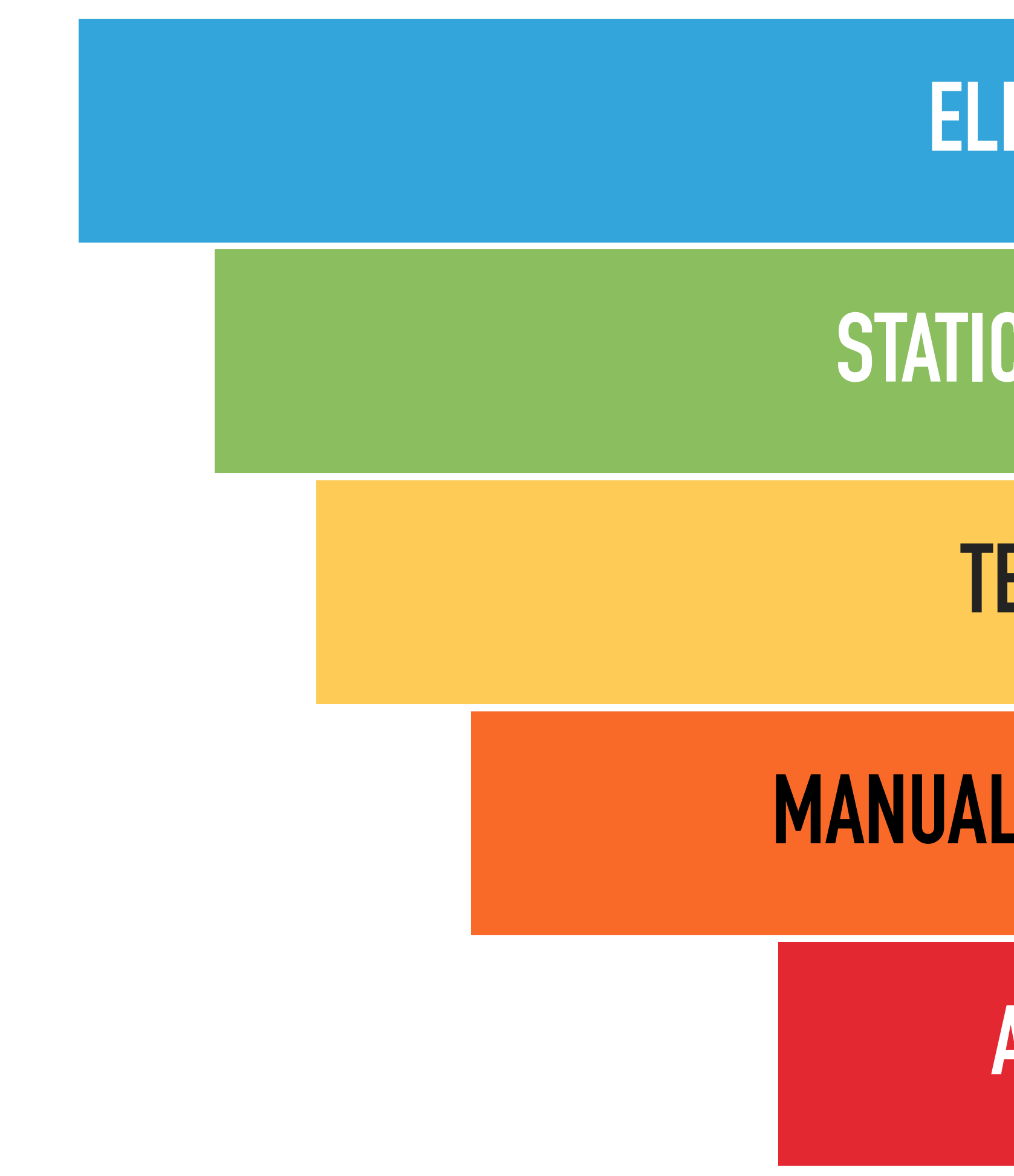

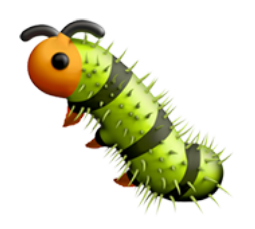

#### **ELIMINATE**

## STATIC ANALYSIS

## **TESTING**

## **MANUAL INSPECTION**

#### **ALERT**

## Dave Liddament Lamp Bristol

@daveliddament

Organise PHP-SW

20 years of writing software (C, Java, Python, PHP) Author of Static Analysis Results Baseliner (SARB)

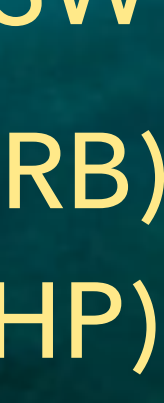

# Thank you for listening

# **#Bonus: Check exceptions are handled**

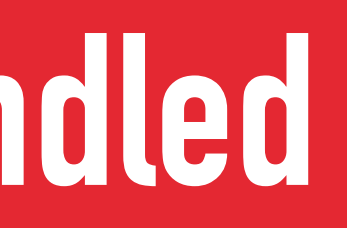

# **Checked Unchecked**

#### function doSomething(): void {

# // Some code throw new MyException();

#### /\*\* @throws MyException \*/ function doSomething(): void {

#### // Some code throw new MyException();  $\bigg\}$

#### **function process(): void {**

# **doSomething(); }**

**/\*\* @throws MyException \*/ function doSomething(): void {**

 **// Some code throw new MyException(); }**

**function process(): void { try { doSomething(); } catch (MyException) { // process error } }** 

Some code  **throw new MyException();**

**/\*\* @throws MyException \*/ function doSomething(): void {**

**}**

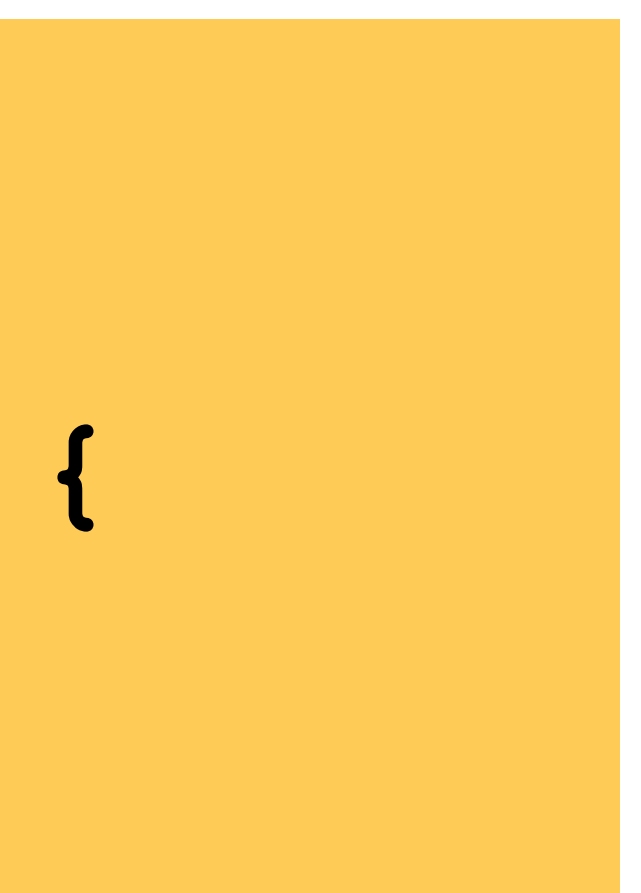

#### **psalm.xml**

#### **<issueHandlers>**

#### **<MissingThrowsDocblock> <errorLevel type="suppress"> <directory name="tests/"/> </errorLevel> </MissingThrowsDocblock> </issueHandlers>**

 **<class name="Webmozart\Assert\InvalidArgumentException" />**

#### **<ignoreExceptions> <class name="InvalidArgumentException" /> <class name="LogicException" /> </ignoreExceptions>**

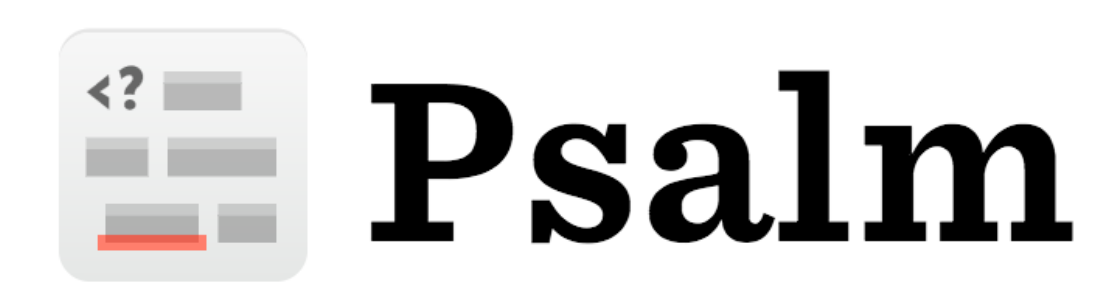

#### **missingCheckedExceptionInThrows: true**

- 
- 
- 

**parameters: exceptions: check: tooWideThrowType: true uncheckedExceptionClasses: - InvalidArgumentException** 

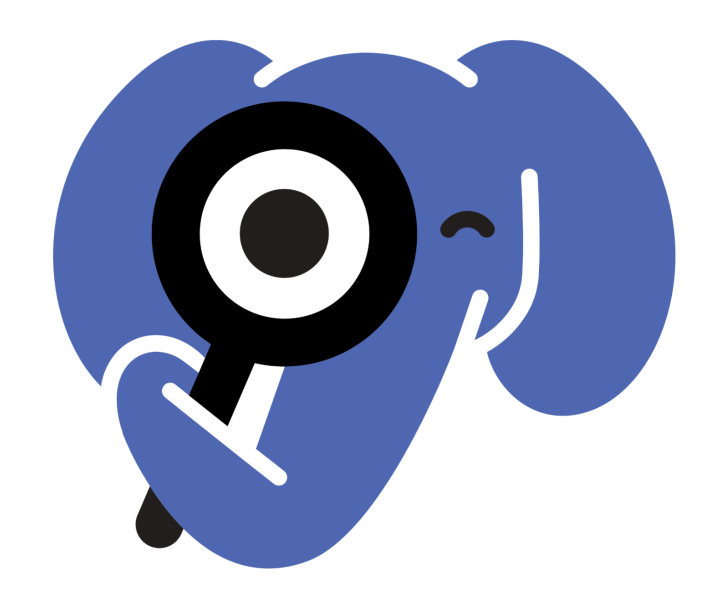

#### **phpstan.neon**